# **Altivar Process** Drive Systems

**Deutsch** 

04/2015

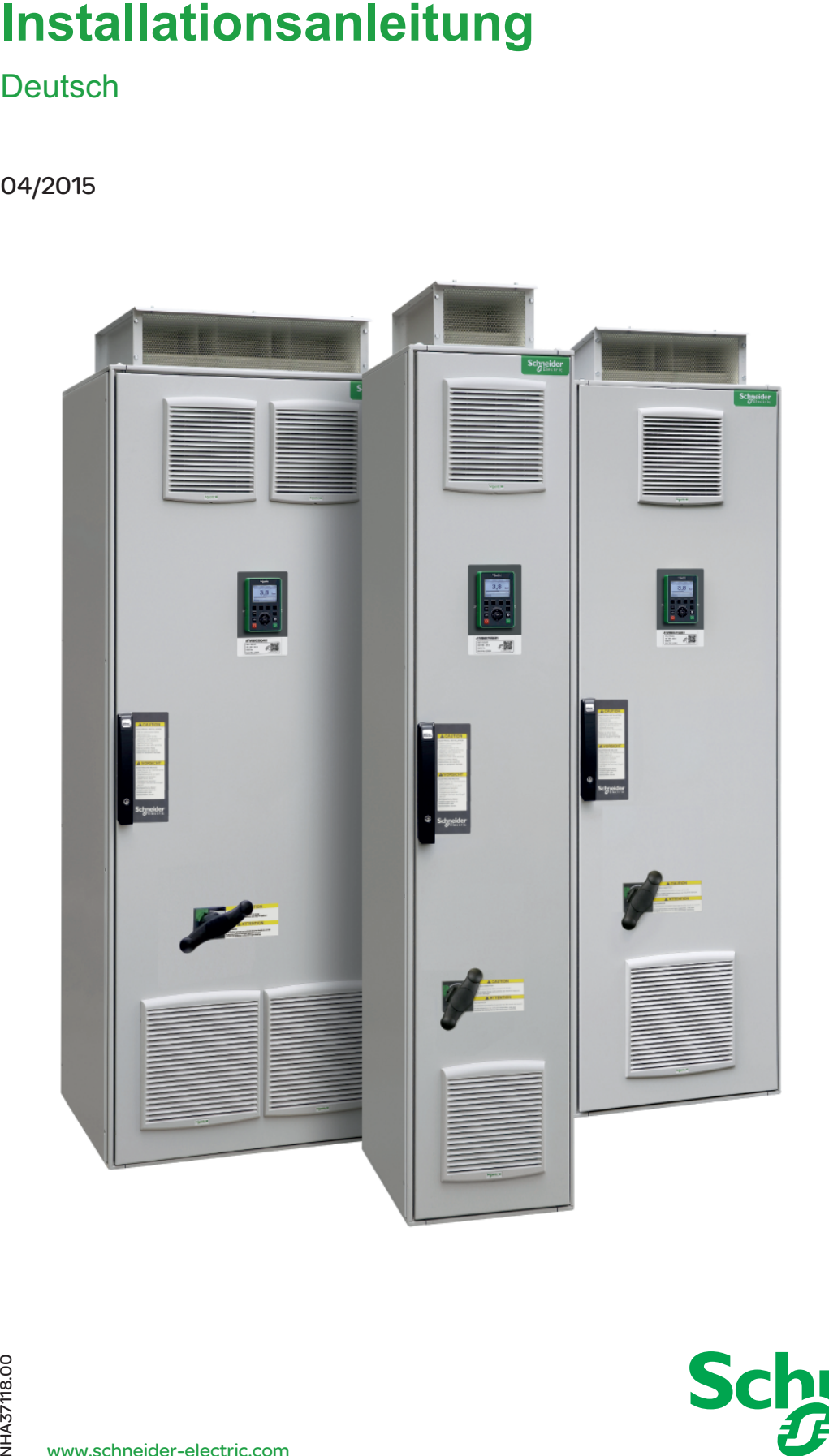

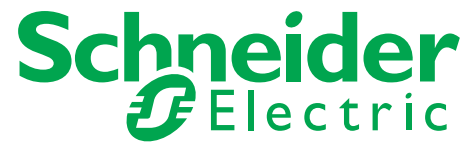

Die Informationen in der vorliegenden Dokumentation enthalten allgemeine Beschreibungen und/oder technische Leistungsmerkmale der hier erwähnten Produkte. Diese Dokumentation dient keinesfalls als Ersatz für die Ermittlung der Eignung oder Verlässlichkeit dieser Produkte für bestimmte Verwendungsbereiche des Benutzers und darf nicht zu diesem Zweck verwendet werden. Jeder Benutzer oder Integrator ist verpflichtet, angemessene und vollständige Risikoanalysen, Bewertungen und Tests der Produkte im Hinblick auf deren jeweils spezifischen Verwendungszweck vorzunehmen. Weder Schneider Electric noch deren Tochtergesellschaften oder verbundene Unternehmen sind für einen Missbrauch der Informationen in der vorliegenden Dokumentation verantwortlich oder können diesbezüglich haftbar gemacht werden. Verbesserungs- und Änderungsvorschlage sowie Hinweise auf angetroffene Fehler werden jederzeit gern entgegengenommen.

Dieses Dokument darf ohne entsprechende vorhergehende, ausdrückliche und schriftliche Genehmigung durch Schneider Electric weder in Teilen noch als Ganzes in keiner Form und auf keine Weise, weder anhand elektronischer noch mechanischer Hilfsmittel, reproduziert oder fotokopiert werden.

Bei der Montage und Verwendung dieses Produkts sind alle zutreffenden staatlichen, landesspezifischen, regionalen und lokalen Sicherheitsbestimmungen zu beachten. Aus Sicherheitsgründen und um die Übereinstimmung mit dokumentierten Systemdaten besser zu gewährleisten, sollten Reparaturen an Komponenten nur vom Hersteller vorgenommen werden.

Beim Einsatz von Geräten für Anwendungen mit technischen Sicherheitsanforderungen sind die relevanten Anweisungen zu beachten.

Die Verwendung anderer Software als der Schneider Electric-eigenen bzw. einer von Schneider Electric genehmigten Software in Verbindung mit den Hardwareprodukten von Schneider Electric kann Körperverletzung, Schäden oder einen fehlerhaften Betrieb zur Folge haben.

Die Nichtbeachtung dieser Informationen kann Verletzungen oder Materialschäden zur Folge haben!

© 2015 Schneider Electric. Alle Rechte vorbehalten.

# Inhaltsverzeichnis

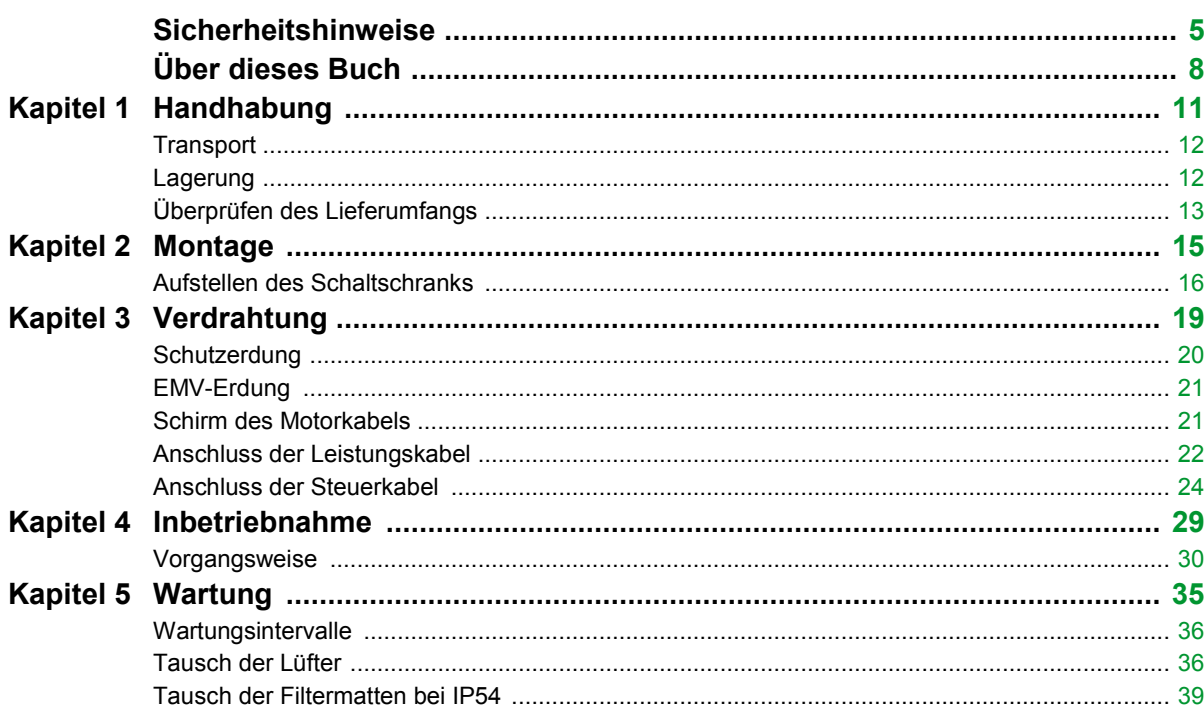

# **Sicherheitshinweise**

#### <span id="page-4-0"></span>**Wichtige Informationen**

#### **HINWEISE**

Lesen Sie diese Anweisungen sorgfältig durch und machen Sie sich vor Installation, Betrieb und Wartung mit dem Gerät vertraut. Die nachstehend aufgeführten Warnhinweise sind in der gesamten Dokumentation sowie auf dem Gerät selbst zu finden und weisen auf potenzielle Risiken und Gefahren oder bestimmte Informationen hin, die eine Vorgehensweise verdeutlichen oder vereinfachen.

![](_page_4_Picture_4.jpeg)

Wird dieses Symbol zusätzlich zu einem Sicherheitshinweis des Typs "Gefahr" oder "Warnung" angezeigt, bedeutet das, dass die Gefahr eines elektrischen Schlags besteht und die Nichtbeachtung der Anweisungen unweigerlich Verletzungen zur Folge hat.

![](_page_4_Picture_6.jpeg)

Dies ist ein allgemeines Warnsymbol. Es macht Sie auf mögliche Verletzungsgefahren aufmerksam. Beachten Sie alle unter diesem Symbol aufgeführten Hinweise, um Verletzungen oder Unfälle mit Todesfolge zu vermeiden.

## **GEFAHR**

**GEFAHR** macht auf eine gefährliche Situation aufmerksam, die, wenn sie nicht vermieden wird, einen schweren oder tödlichen Unfall **zur Folge hat.**

### **WARNUNG**

**WARNUNG** verweist auf eine Gefahr, die, wenn sie nicht vermieden wird, Tod oder Verletzungen **zur Folge haben kann.**

# **A VORSICHT**

**VORSICHT** verweist auf eine Gefahr, die, wenn sie nicht vermieden wird, leichte Verletzungen **zur Folge haben kann.**

### *HINWEIS*

*HINWEIS* gibt Auskunft über Vorgehensweisen, bei denen keine Verletzungen drohen.

#### **BITTE BEACHTEN**

Elektrische Geräte dürfen nur von Fachpersonal installiert, betrieben, bedient und gewartet werden. Schneider Electric haftet nicht für Schäden, die durch die Verwendung dieses Materials entstehen.

Als qualifiziertes Personal gelten Mitarbeiter, die über Fähigkeiten und Kenntnisse hinsichtlich der Konstruktion und des Betriebs dieser elektrischen Geräte und der Installationen verfügen und eine Schulung zur Erkennung und Vermeidung möglicher Gefahren absolviert haben.

#### **Qualifikation des Personals**

Die Arbeit an und mit diesem Produkt darf nur durch entsprechend geschultes und autorisiertes Personal erfolgen, das mit dem Inhalt dieses Handbuchs sowie der gesamten zugehörigen Produktdokumentation vertraut ist. Darüber hinaus muss dieses Personal an einer Sicherheitsschulung zur Erkennung und Vermeidung der Gefahren teilgenommen haben, die mit der Verwendung dieses Produkts verbunden sind. Das Personal muss über eine ausreichende technische Ausbildung sowie über Know-how und Erfahrung verfügen und in der Lage sein, potenzielle Gefahren vorauszusehen und zu identifizieren, die durch die Verwendung des Produkts, die Änderung von Einstellungen sowie die mechanische, elektrische und elektronische Ausstattung des gesamten Systems entstehen können. Sämtliches Personal, das an und mit dem Produkt arbeitet, muss mit allen anwendbaren Standards, Richtlinien und Vorschriften zur Unfallverhütung vertraut sein.

#### **Vorgesehene Verwendung**

Dieses Produkt ist ein Umrichter für dreiphasige Synchron- und Asynchronmotoren und für den industriellen Einsatz entsprechend den Spezifikationen und Anweisungen in diesem Handbuch. Bei der Nutzung des Produkts sind alle einschlägigen Sicherheitsvorschriften und Richtlinien sowie die spezifizierten Anforderungen und die technischen Daten einzuhalten. Vor der Nutzung muss eine Risikobewertung im Hinblick auf die geplante Anwendung durchgeführt werden. Basierend auf den Resultaten dieser Analyse sind geeignete Sicherheitsmaßnahmen zu implementieren. Da das Produkt als Komponente eines Gesamtsystems verwendet wird, ist die Personensicherheit durch eine entsprechende Ausführung des Gesamtsystems (zum Beispiel eine entsprechende Maschinenkonstruktion) zu gewährleisten. Jede andere als die ausdrücklich zugelassene Verwendung ist untersagt und kann Gefahren bergen. Elektrische Geräte dürfen nur von Fachpersonal installiert, betrieben, bedient und gewartet werden.

#### **Produktbezogene Informationen**

**Lesen Sie diese Anweisungen gründlich durch, bevor Sie Arbeiten an und mit diesem Frequenzumrichter vornehmen.**

![](_page_5_Picture_4.jpeg)

# **WARNUNG**

#### **PERSONENSCHUTZ UND MASCHINENSICHERHEIT**

Binden Sie den Frequenzumrichter in das Schutz- und Sicherheitskonzept der Anlage oder Maschine ein.

**Die Nichtbeachtung dieser Anweisungen kann Tod, schwere Verletzungen oder Sachschäden zur Folge haben.**

#### **Elektromagnetische Felder "Elektrosmog"**

Elektromagnetische Felder werden beim Betrieb von Anlagen der elektrischen Energietechnik, z.B. Transformatoren, Umrichter, Motoren usw. erzeugt.

# **WARNUNG**

#### **ELEKTROMAGNETISCHE FELDER "ELEKTROSMOG"**

Treffen Sie geeignete Maßnahmen, Kennzeichnungen und Warnungen, um das tätige Personal und andere ausreichend vor eventuell auftretenden Schäden zu schützen:

- Beachten Sie die entsprechenden Schutz- und Sicherheitsvorschriften.
- Bringen Sie entsprechende Warnhinweise an.
- Grenzen Sie Gefahrenzonen ab.
- Sorgen Sie z.B. mit Abschirmungen dafür, dass die elektromagnetischen Felder an ihrer Quelle reduziert werden.
- Personen mit Herzschrittmachern dürfen sich nicht in Bereichen mit elektromagnetischen Feldern aufhalten. Durch diese können elektronische Geräte (wie z.B. Herzschrittmacher) gestört werden.
- Sorgen Sie dafür, dass das Personal entsprechende Schutzausrüstung trägt.

**Die Nichtbeachtung dieser Anweisungen kann Tod, schwere Verletzungen oder Sachschäden zur Folge haben.**

# **A VORSICHT**

#### **ÜBERHITZUNG, HEISSE BAUTEILE, DREHENDE LÜFTER**

- Stellen Sie sicher, dass das Drive System ausreichend gekühlt wird und die zulässigen Umgebungsbedingungen eingehalten werden.
- Berühren Sie keine Komponenten innerhalb des Schaltschranks. Diese Komponenten (wie z.B. Kühlkörper, Drosseln, Transformatoren, ...) bleiben nach dem Abschalten der Spannungsversorgung noch einige Zeit heiß.
- Stellen Sie vor dem Öffnen des Schaltschranks sicher, dass sich die Lüfter nicht mehr drehen. Nach dem Abschalten der Spannungsversorgung können die Gerätelüfter noch einige Zeit nachlaufen.

**Die Nichtbeachtung dieser Anweisungen kann Verletzungen oder Sachschäden zur Folge haben.**

# **Über dieses Buch**

![](_page_7_Picture_1.jpeg)

#### <span id="page-7-0"></span>**Auf einen Blick**

#### **Ziel dieses Dokuments**

Bereitstellung mechanischer und elektrischer Informationen zum Altivar Process Drive System und Beschreibung der Montage, Verdrahtung, Inbetriebnahme und Wartung.

#### **Gültigkeitsbereich**

Diese Dokumentation gilt für die Altivar Process Drive Systems.

Die technischen Merkmale der hier beschriebenen Geräte sind auch online abrufbar. So greifen Sie auf diese Informationen online zu:

![](_page_7_Picture_149.jpeg)

Die in diesem Handbuch vorgestellten Merkmale sollten denen entsprechen, die online angezeigt werden. Im Rahmen unserer Bemühungen um eine ständige Verbesserung werden Inhalte im Laufe der Zeit möglicherweise überarbeitet, um deren Verständlichkeit und Genauigkeit zu verbessern. Sollten Sie einen Unterschied zwischen den Informationen im Handbuch und denen online feststellen, nutzen Sie die Online-Informationen als Referenz.

#### **Weiterführende Dokumentation**

Unter *www.schneider-electric.com* können Sie mit Ihrem Tablet oder PC schnell detaillierte und umfassende Informationen zu allen unseren Produkten abrufen.

Auf den entsprechenden Internetseiten finden Sie die benötigten Informationen für Produkte und Lösungen:

- den Gesamtkatalog mit detaillierten Produktinformationen und Auswahlhilfen
- die CAD-Dateien in über 20 verschiedenen Dateiformaten zur Unterstützung bei der Projektierung Ihrer Installation
- Software und Firmware, die Sie benötigen, um Ihren Antrieb auf dem aktuellsten Stand zu halten
- eine Vielzahl von Whitepapern, Dokumenten zu Umweltaspekten, Anwendungslösungen, Kenndaten usw. für ein besseres Verständnis unserer elektrischen Systeme und Anlagen oder Automatisierungsprodukte
- und schließlich nachfolgend aufgeführten Benutzerhandbücher für Ihren Umrichter:

![](_page_8_Picture_243.jpeg)

Diese technischen Veröffentlichungen sowie andere technische Informationen stehen auf unserer Website *www.schneider-electric.com* zum Download bereit.

# **Kapitel 1 Handhabung**

#### <span id="page-10-0"></span>**Inhalt dieses Kapitels**

Dieses Kapitel enthält folgende Themen:

![](_page_10_Picture_40.jpeg)

#### <span id="page-11-0"></span>**Transport**

Befördern und lagern Sie das Gerät vor der Installation zum Schutz des Altivar Process Drive Systems in seiner Verpackung.

Entfernen Sie die Spannbänder und lösen Sie die Befestigungsschrauben auf der Palette erst nach Erreichen der endgültigen Position.

![](_page_11_Picture_4.jpeg)

### **WARNUNG**

#### **ERHÖHTE KIPPGEFAHR**

Transportieren Sie den Schaltschrank mit einem Gabelstapler ausschließlich mit Spannbändern und fester Verschraubung mit der Palette. Aufgrund des hohen Schwerpunkts besteht erhöhte Kippgefahr.

**Die Nichtbeachtung dieser Anweisungen kann Tod, schwere Verletzungen oder Sachschäden zur Folge haben.**

#### <span id="page-11-1"></span>**Lagerung**

Lagertemperatur -25°C bis 70°C

Wenn der Umrichter längere Zeit nicht eingeschaltet war, ist die Leistung seiner Elektrolytkondensatoren herabgesetzt. Aufgrund des "Active Balancing Systems" ist jedoch keine spezielle Behandlung des Frequenzumrichters notwendig, wenn die maximale Lagerzeit nicht überschritten wurde:

- 12 Monate bei einer maximalen Lagertemperatur von +50°C
- 24 Monate bei einer maximalen Lagertemperatur von +45°C
- 36 Monate bei einer maximalen Lagertemperatur von +40°C

### *HINWEIS*

Nach Überschreiten der maximalen Lagerzeit ist es notwendig, den Umrichter vor der Inbetriebnahme etwa eine Stunde an Netzspannung zu legen (Formieren der ELKOs), bevor eine Impulsfreigabe erfolgt.

Wir empfehlen, diesen Vorgang bereits nach 6 Monaten Stillstandszeit durchzuführen.

Bei Netzschützsteuerung ist das Netzschütz manuell anzusteuern, ohne dass der Frequenzumrichter einen Startbefehl erhält.

#### <span id="page-12-0"></span>**Überprüfen des Lieferumfangs**

Entfernen Sie die Verpackung und prüfen Sie das Altivar Process Drive System auf eventuelle Transportschäden.

![](_page_12_Figure_3.jpeg)

#### **GERÄTESCHÄDEN**

Installieren Sie das Drive System nicht und nehmen Sie es nicht in Betrieb, wenn es beschädigt ist.

**Die Nichtbeachtung dieser Anweisungen kann Tod, schwere Verletzungen oder Sachschäden zur Folge haben.**

Prüfen Sie, ob die Angaben auf dem Typenschild mit denen auf dem Bestellschein übereinstimmen.

![](_page_12_Figure_8.jpeg)

#### **Zubehör und Optionen**

Altivar Process Drive Systems können in verschiedenen Ausführungsvarianten und mit zahlreichen Optionen bestellt werden, die den Funktionsumfang erweitern. Eine detaillierte Beschreibung finden Sie im Configuration guide auf *www.schneider-electric.com*.

Alle Optionen werden bereits werksseitig eingebaut und sind in der Schrankdokumentation berücksichtigt.

Handhabung

# **Kapitel 2 Montage**

#### <span id="page-14-0"></span>**Inhalt dieses Kapitels**

Dieses Kapitel enthält folgende Themen:

![](_page_14_Picture_31.jpeg)

#### <span id="page-15-0"></span>**Aufstellen des Schaltschranks**

Für eine optimale Handhabung mit Hebezeug sind die Schaltschränke mit Transportösen oder Hubschienen ausgestattet. Diese dienen als Aufnahme für die Kranhaken und können nach der endgültigen Aufstellung entfernt werden.

![](_page_15_Figure_3.jpeg)

# **WARNUNG**

#### **ERHÖHTE KIPPGEFAHR**

Verschrauben Sie das Drive System nach Erreichen der endgültigen Position mit dem Boden. **Die Nichtbeachtung dieser Anweisungen kann Tod, schwere Verletzungen oder Sachschäden zur Folge haben.**

![](_page_15_Figure_7.jpeg)

![](_page_16_Figure_1.jpeg)

#### **Aufstellungsort**

![](_page_17_Figure_2.jpeg)

Die Altivar Process Drive Systems sind für die senkrechte Aufstellung in elektrischen Betriebsräumen wie auch im Bereich von Fertigungsstätten geeignet.

 Lufteintrittstemperatur: -10...+50 °C (unter 0 °C mit Option Schrankheizung, über +40 °C mit Leistungsabminderung)

# **A VORSICHT**

#### **REDUZIERTE VERFÜGBARKEIT UND LEBENSDAUER**

- Installieren Sie das Altivar Process Drive System auf einem festen, vibrationsfreien Boden.
- Verschrauben Sie das Altivar Process Drive System in der endgültigen Position.
- Stellen Sie einen ausreichenden Luftaustausch zur Abfuhr der anfallenden Verlustwärme sicher.
- Vermeiden Sie Umgebungseinflüsse wie hohe Temperaturen und hohe Luftfeuchtigkeit sowie Staub, Schmutz und aggressive Gase.
- Verhindern Sie Betauung innerhalb des Altivar Process Drive Systems.
- Lesen und befolgen Sie die Installationsanleitung.

**Die Nichtbeachtung dieser Anweisungen kann Verletzungen oder Sachschäden zur Folge haben.**

# **Kapitel 3 Verdrahtung**

#### <span id="page-18-0"></span>**Inhalt dieses Kapitels**

Dieses Kapitel enthält folgende Themen:

![](_page_18_Picture_50.jpeg)

#### <span id="page-19-0"></span>**Schutzerdung**

Der Umrichter muss unbedingt an die Schutzerde angeschlossen werden. Um den geltenden Vorschriften zu genügen, verwenden Sie einen Schutzleiter mit mindestens dem halben Querschnitt der Leiter für die Versorgung der Leistungsklemmen.

Zum Anschluss des Schutzleiters steht eine gekennzeichnete Klemme (Schiene) im Schaltschrank zur Verfügung. Weiters ist eine gekennzeichnete Klemme (Schiene) für den Anschluss der Motorschutzerde vorhanden.

# **WARNUNG**

#### **INDIREKTE BERÜHRUNG**

Nur mit korrekt angeschlossenem Schutzerdungsleiter erfüllt das Gerät die Anforderungen zum Schutz gegen indirekte Berührung.

**Die Nichtbeachtung dieser Anweisungen kann Tod, schwere Verletzungen oder Sachschäden zur Folge haben.**

![](_page_19_Picture_8.jpeg)

- Prüfen Sie, ob der Widerstand der Schutzerde 0,1 Ω oder weniger beträgt.
- Wenn mehrere Umrichter an die Schutzerde angeschlossen werden müssen, muss jeder wie nebenstehend gezeigt direkt mit dieser Schutzerde verbunden werden.

### **A VORSICHT**

#### **UNSACHGEMÄSSE VERDRAHTUNGSANSCHLÜSSE**

- Prüfen Sie die elektrischen Anschlüsse, bevor Sie den Frequenzumrichter unter Spannung setzen.
- Der Frequenzumrichter wird beschädigt, wenn die Netzspannung an die Ausgangsklemmen (U/T1, V/T2, W/T3) angelegt wird.
- Wenn Sie einen anderen Frequenzumrichter ersetzen, prüfen Sie, ob die elektrischen Anschlüsse am Altivar Process Drive System den in dieser Anleitung angegebenen Verdrahtungsanweisungen entsprechen.

**Die Nichtbeachtung dieser Anweisungen kann Verletzungen oder Sachschäden zur Folge haben.**

#### <span id="page-20-0"></span>**EMV-Erdung**

Da die Messung der Netzstörungen wie auch die tatsächliche Beeinflussung anderer Verbraucher auf das Erdpotential bezogen ist, ist die Induktivität der "Erdung" äußerst entscheidend. D. h. großflächige Erdanschlüsse, die durchaus parallel zur gelb-grünen Schutzerdung PE ausgeführt sein können, haben eine Mindestbreite der Erdungslasche von 40 mm aufzuweisen.

*HINWEIS* Frequenzumrichter sind ein Produkt der eingeschränkten Vertriebsklasse nach IEC 61800-3. Im Wohnbereich kann dieses Produkt hochfrequente Störungen verursachen, woraufhin der Anwender aufgefordert werden kann, geeignete Maßnahmen zu ergreifen.

#### <span id="page-20-1"></span>**Schirm des Motorkabels**

Der Schirm des Motorkabels leitet die Störströme zurück zum Netzfilter des Umrichters.

Seine zweite Aufgabe ist die Reduktion der Störstrahlung und die Reduktion von Einkopplungen auf benachbarte Leitungen.

Daher ist es empfohlen, geschirmte 4-polige Motorkabel zu verwenden und den Schirm beidseitig entsprechend den gültigen HF-Regeln zu verbinden. Die Art des Schirmmaterials (Kupfer oder Stahl) ist dabei weniger von Bedeutung als der gute beidseitige Anschluss. Alternativ kann ein metallischer, geschlossener und durchgängig verbundener, gut leitender Kabelkanal verwendet werden.

![](_page_20_Figure_8.jpeg)

#### <span id="page-21-0"></span>**Anschluss der Leistungskabel**

![](_page_21_Figure_2.jpeg)

![](_page_22_Picture_34.jpeg)

#### <span id="page-23-0"></span>**Anschluss der Steuerkabel**

Die Signalleitungen werden über den internen Kabelkanal an die Klemmleisten verlegt.

![](_page_23_Figure_3.jpeg)

#### **Steueranschlüsse am Control block**

![](_page_24_Figure_2.jpeg)

#### **Schraubklemmen**

Maximaler Leiterquerschnitt für alle Klemmen: 1,5 mm² (AWG 16), 0,25 Nm

Minimaler Leiterquerschnitt:

- für Relaisklemmen 0,75 mm² (AWG 18)
- für alle anderen Klemmen 0,5 mm² (AWG 20)
- Abisolierlänge: 10 mm

#### **Option "Digitale und analoge E/A Karte"**

Option zur Erweiterung der Steuereingänge und Steuerausgänge des Control blocks. Die Erweiterungskarte beinhaltet zwei Analogeingänge, sechs Digitaleingänge und zwei Digitalausgänge.

![](_page_25_Figure_3.jpeg)

#### **Federzugklemmen**

Max. Leiterquerschnitt: 1 mm² (AWG 16) Abisolierlänge: 10 mm

#### **Option "Relaisausgangskarte"**

![](_page_26_Figure_2.jpeg)

#### **Schraubklemmen**

Maximaler Leiterquerschnitt: 1,5 mm² (AWG 16) Maximales Anzugsmoment: 0,5 Nm (4,4 lb.in) Minimaler Leiterquerschnitt: 0,75 mm² (AWG 18) Abisolierlänge: 10 mm

#### **GEFAHR**  $\boldsymbol{\varLambda}$ Λ

#### **HOHE SPANNUNGEN AN BERÜHRBAREN TEILEN**

- Überprüfen Sie, ob die Temperatursensoren im Motor eine sichere Trennung entsprechend IEC 60664 gegenüber allen spannungsführenden Teilen aufweisen.
- Stellen Sie sicher, dass alle angeschlossenen Komponenten den PELV-Bedingungen entsprechen.

**Die Nichtbeachtung dieser Anweisungen führt zu Tod oder schwerer Körperverletzung.**

### **A VORSICHT**

#### **FEHLFUNKTION DURCH EINSTREUUNGEN**

Verwenden Sie geschirmte Steuerleitungen, um Fehlfunktionen zu vermeiden.

Achten Sie darauf, dass die Länge der Steuerleitungen 50 m nicht überschreitet.

**Die Nichtbeachtung dieser Anweisungen kann Verletzungen oder Sachschäden zur Folge haben.**

# **Kapitel 4 Inbetriebnahme**

#### <span id="page-28-0"></span>**Inhalt dieses Kapitels**

Dieses Kapitel enthält folgende Themen:

![](_page_28_Picture_30.jpeg)

#### <span id="page-29-0"></span>**Vorgangsweise**

# **AA** GEFAHR

#### **GEFAHR EINES ELEKTRISCHEN SCHLAGS, EINER EXPLOSION ODER EINES LICHTBOGENS**

Lesen Sie die Anweisungen in Kapitel ["Sicherheitshinweise"](#page-4-0), Seit[e 5](#page-4-0) sorgfältig durch, bevor Sie die in diesem Kapitel beschriebene Arbeiten durchführen.

**Die Nichtbeachtung dieser Anweisungen führt zu Tod oder schwerer Körperverletzung.**

#### **Kontrolle**

#### **Kontrolle der Leistungsverdrahtung**

![](_page_29_Picture_181.jpeg)

#### **Kontrolle der EMV-Maßnahmen**

![](_page_29_Picture_182.jpeg)

#### **NOT-HALT-System**

![](_page_29_Picture_183.jpeg)

#### **Einschalten des Gerätes ohne Starten des Motors**

![](_page_29_Picture_184.jpeg)

### **A VORSICHT**

#### **NETZSPANNUNG NICHT KOMPATIBEL**

Bevor Sie den Umrichter einschalten und konfigurieren, stellen Sie sicher, dass die Netzspannung mit der Versorgungsspannung des Umrichters kompatibel ist. Bei nicht kompatibler Netzspannung kann der Umrichter beschädigt werden.

**Die Nichtbeachtung dieser Anweisungen kann Verletzungen oder Sachschäden zur Folge haben.**

### **GEFAHR**

#### **UNBEABSICHTIGTER BETRIEB DES GERÄTS**

Stellen Sie sicher, dass bei einem automatischen Wiederanlauf keine Gefahr für Personen oder Geräte besteht.

- Lesen Sie die Programmieranleitung sorgfältig durch, bevor Sie das Gerät in Betrieb setzen.
- Jegliche Änderungen an den Parametereinstellungen müssen durch qualifiziertes Personal erfolgen.
- Bevor Sie <u>den F</u>requenzumrichter einschalten und konfigurieren, stellen Sie sicher, dass die Bevor Sie den Frequenzumrichter einschalten und konfigurieren, stellen Sie sicher, dass die<br>Eingänge STOA und STOB deaktiviert sind (Zustand 0), um einen unvorhergesehenen Neustart zu vermeiden.
- Stellen Sie vor dem Einschalten des Gerätes und beim Parametrieren sicher, dass die den Startbefehlen zugeordneten Eingänge deaktiviert sind. Diese könnten sofort das Anlaufen des Motors bewirken.

**Die Nichtbeachtung dieser Anweisungen führt zu Tod oder schwerer Körperverletzung.**

#### **Parametrieren**

#### **Grundeinstellung an der Bedieneinheit**

![](_page_31_Picture_234.jpeg)

#### **Motordaten erfassen**

![](_page_31_Picture_235.jpeg)

## **AA** GEFAHR

**GEFAHR EINES ELEKTRISCHEN SCHLAGS, EINER EXPLOSION ODER EINES LICHTBOGENS**

- Während des [Autotuning]  $E \cup B$  fließt Nennstrom durch den Motor, er dreht sich aber nicht.
- Stellen Sie sicher, dass während des Schritts [Autotuning]  $\pm \mu n$  die selben Vorsichtsmaßnahmen getroffen wurden wie im Normalbetrieb des Motors (siehe Motorhandbuch).

**Die Nichtbeachtung dieser Anweisungen führt zu Tod oder schwerer Körperverletzung.**

#### **Starten des Antriebes**

![](_page_32_Picture_81.jpeg)

#### **Abschließende Arbeiten**

![](_page_32_Picture_82.jpeg)

Inbetriebnahme

# **Kapitel 5 Wartung**

#### <span id="page-34-0"></span>**Inhalt dieses Kapitels**

Dieses Kapitel enthält folgende Themen:

![](_page_34_Picture_40.jpeg)

#### <span id="page-35-0"></span>**Wartungsintervalle**

Die nachfolgende Tabelle enthält die empfohlenen Wartungsintervalle der einzelnen Komponenten des Drive Systems.

![](_page_35_Picture_97.jpeg)

**HINWEIS:** Die tatsächlich erforderlichen Wartungsintervalle hängen von den Umgebungsbedingungen ab.

#### <span id="page-35-1"></span>**Tausch der Lüfter**

# **AA** GEFAHR

**GEFAHR EINES ELEKTRISCHEN SCHLAGS, EINER EXPLOSION ODER EINES LICHTBOGENS**

Lesen Sie die Anweisungen in Kapitel ["Sicherheitshinweise"](#page-4-0), Seit[e 5](#page-4-0) sorgfältig durch, bevor Sie die in diesem Kapitel beschriebene Arbeiten durchführen.

**Die Nichtbeachtung dieser Anweisungen führt zu Tod oder schwerer Körperverletzung.**

#### **Leistungsteillüfter**

![](_page_36_Picture_88.jpeg)

#### **Lüfter in der Schranktür**

![](_page_37_Picture_2.jpeg)

### <span id="page-38-0"></span>**Tausch der Filtermatten bei IP54**

![](_page_38_Picture_89.jpeg)

Wartung

![](_page_41_Picture_0.jpeg)

NHA37118.00

**Schneider Electric Power Drives GmbH**

Ruthnergasse 1 A-1210 Wien Tel.: Fax: +43 (0) 1 29191 15 +43 (0) 1 29191 0

Aufgrund der Weiterentwicklung unserer Produkte und Standards sind die Angaben in Texten und Grafiken dieses Dokuments rechtlich unverbindlich. Design: Schneider Electric Power Drives Fotos: Schneider Electric Power Drives